## **User Interface - Bug #3193**

Bug # 2677 (New): fix drawing and functional differences between P2J GUI and 4GL GUI

## **P2J fails fitting a SELECTION-LIST within a frame in certain cases**

10/07/2016 12:09 PM - Constantin Asofiei

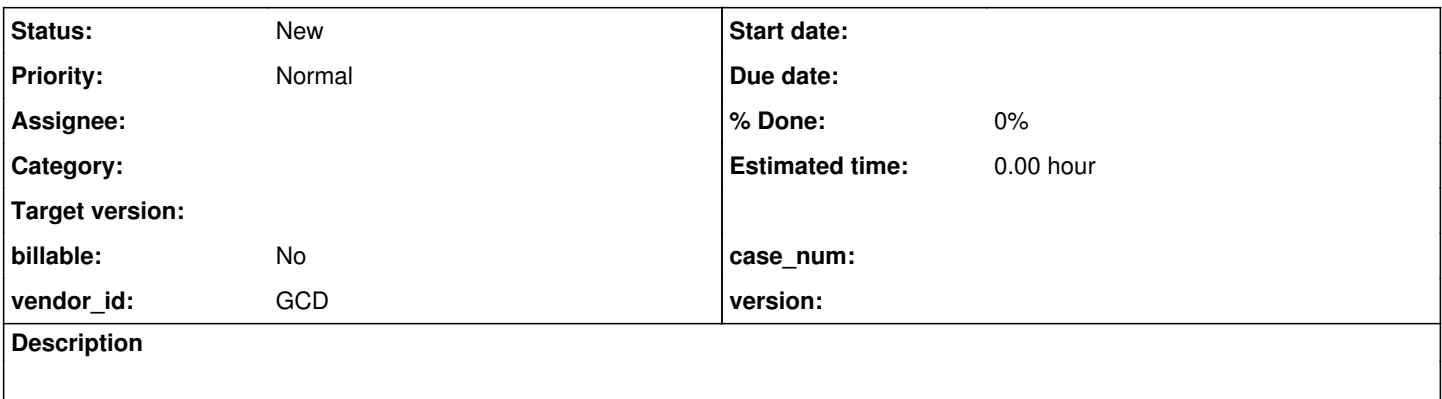

## **History**

## **#1 - 10/07/2016 12:12 PM - Constantin Asofiei**

In uast/screen\_value/screen-value-overrides2.p, change these lines:

```
     /*sl VIEW-AS SELECTION-LIST LIST-ITEMS "a", "b", "c", "d" 
        SIZE 10 BY 10*/
        sl
```
so that sl is a selection-list:

```
     sl VIEW-AS SELECTION-LIST LIST-ITEMS "a", "b", "c", "d" 
SIZE 10 BY 10
```
After this, you will see that P2J fails when frame f1:visible = true. is executed, as the sl can't fit in the frame.